# **Dell EMC PowerEdge R440**

Especificaciones técnicas

**Modelo reglamentario: E45S Series Tipo reglamentario: E45S001 Octubre de 2021 Rev. A07**

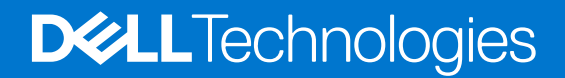

### Notas, precauciones y advertencias

**NOTA:** Una NOTA indica información importante que le ayuda a hacer un mejor uso de su producto.

**PRECAUCIÓN: Una PRECAUCIÓN indica la posibilidad de daños en el hardware o la pérdida de datos, y le explica cómo evitar el problema.**

**AVISO: Un mensaje de AVISO indica el riesgo de daños materiales, lesiones corporales o incluso la muerte.**

© 2017 - 2020 Dell Inc. o sus subsidiarias. Todos los derechos reservados. Dell, EMC y otras marcas comerciales son marcas comerciales de Dell Inc. o sus filiales. Es posible que otras marcas comerciales sean marcas comerciales de sus respectivos propietarios.

# Tabla de contenido

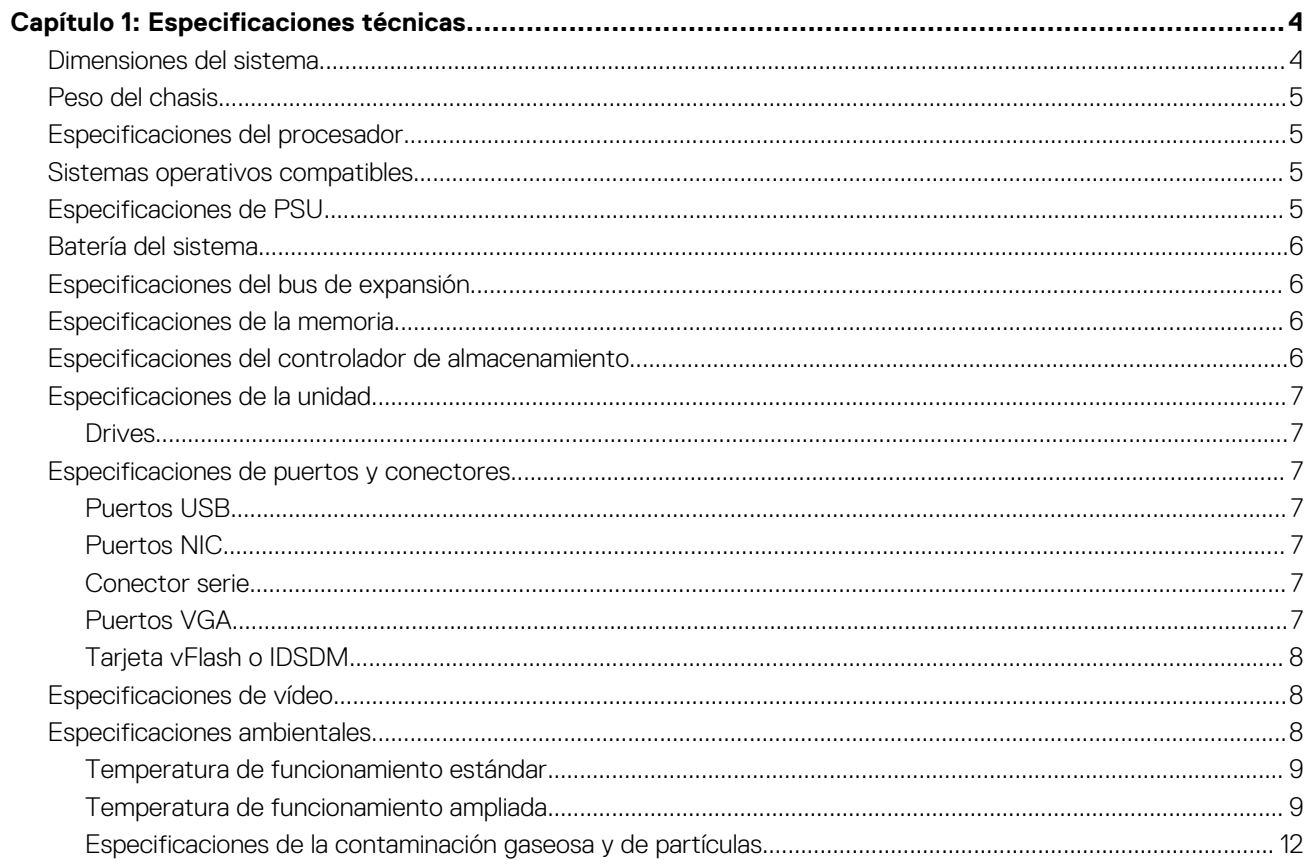

# **Especificaciones técnicas**

**1**

<span id="page-3-0"></span>En esta se describen las especificaciones técnicas y ambientales del sistema. **Temas:**

- Dimensiones del sistema
- [Peso del chasis](#page-4-0)
- [Especificaciones del procesador](#page-4-0)
- [Sistemas operativos compatibles](#page-4-0)
- [Especificaciones de PSU](#page-4-0)
- [Batería del sistema](#page-5-0)
- [Especificaciones del bus de expansión](#page-5-0)
- [Especificaciones de la memoria](#page-5-0)
- [Especificaciones del controlador de almacenamiento](#page-5-0)
- [Especificaciones de la unidad](#page-6-0)
- [Especificaciones de puertos y conectores](#page-6-0)
- [Especificaciones de vídeo](#page-7-0)
- [Especificaciones ambientales](#page-7-0)

### **Dimensiones del sistema**

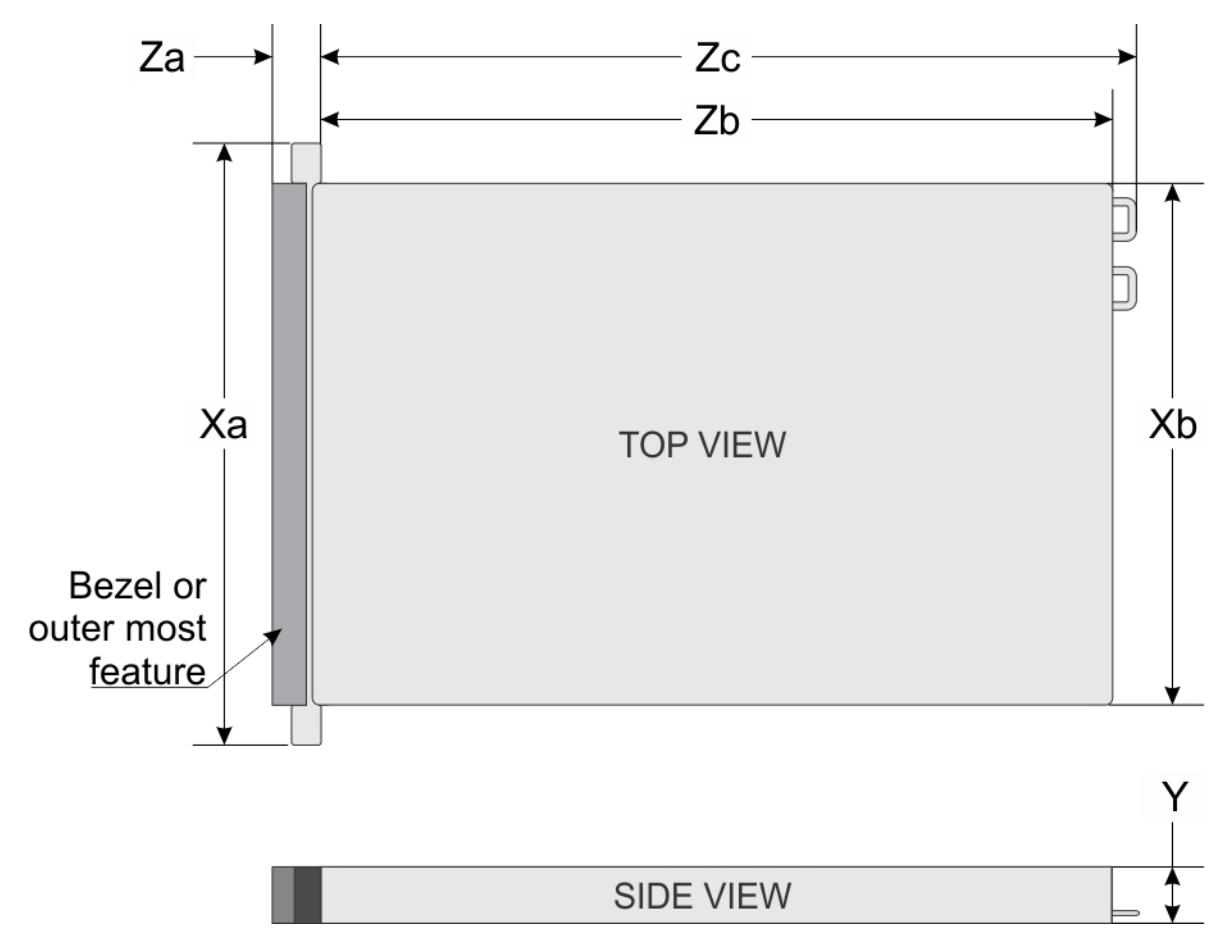

**Ilustración 1. Dimensiones del sistema PowerEdge R440 de Dell EMC**

### <span id="page-4-0"></span>**Tabla 1. Dimensiones del sistema PowerEdge R440 de Dell EMC**

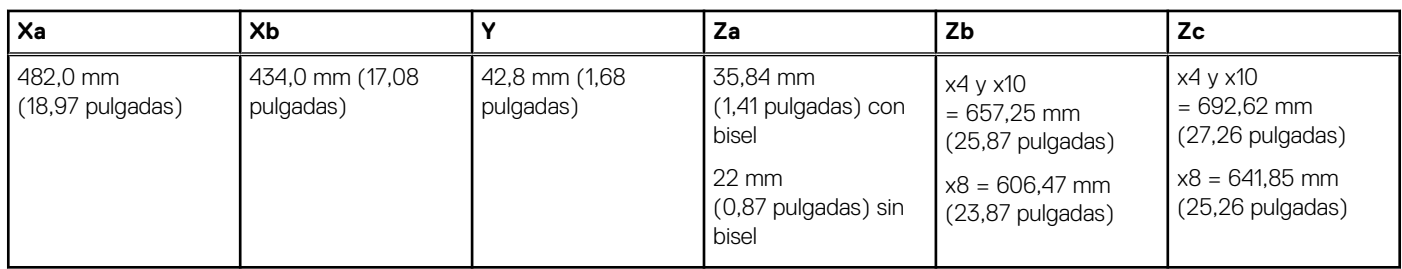

## **Peso del chasis**

#### **Tabla 2. Peso del chasis del sistema Dell EMC PowerEdge R440**

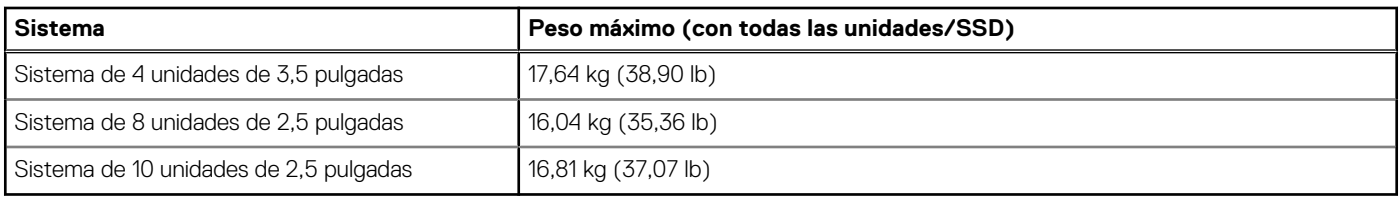

## **Especificaciones del procesador**

El sistema Dell EMC PowerEdge R440 admite hasta dos procesadores escalables Intel Xeon y hasta 22 núcleos por procesador.

## **Sistemas operativos compatibles**

El sistema Dell EMC PowerEdge R440 admite los siguientes sistemas operativos:

- **Canonical Ubuntu LTS**
- Citrix XenServer
- Microsoft Windows Server con Hyper-V
- **Red Hat Enterprise Linux**
- **SUSE Linux Enterprise Server**
- **VMware ESXi**

**NOTA:** Para obtener más información, consulte [www.dell.com/ossupport](https://www.dell.com/support/contents/en-us/article/product-support/self-support-knowledgebase/enterprise-resource-center/server-operating-system-support).

## **Especificaciones de PSU**

El sistema Dell EMC PowerEdge R440 es compatible con las siguientes unidades de alimentación (PSU) de CA:

#### **Tabla 3. Especificaciones de PSU**

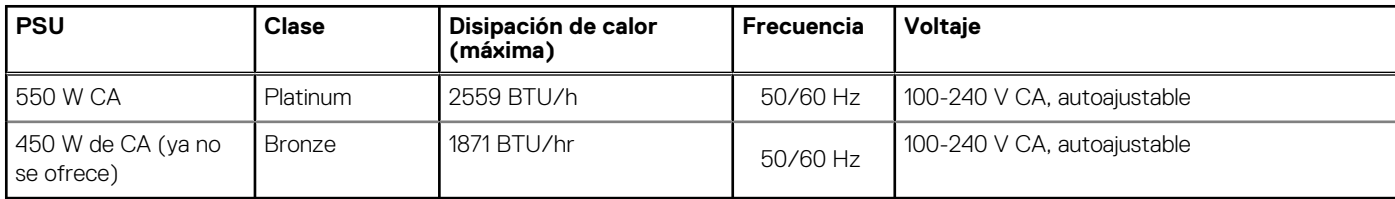

**NOTA:** La disipación de calor se calcula mediante la potencia en vatios del sistema de alimentación.

**NOTA:** Este sistema ha sido diseñado también para la conexión a sistemas de alimentación de TI con un voltaje entre fases no superior a 230 V.

## <span id="page-5-0"></span>**Batería del sistema**

El sistema Dell EMC PowerEdge R440 es compatible con la batería de sistema de tipo botón de litio CR 2032 de 3.0 V.

## **Especificaciones del bus de expansión**

El sistema Dell EMC PowerEdge R440 admite tarjetas de expansión de tercera generación de PCI express (PCIe), que deben instalarse en la tarjeta madre del sistema mediante soportes verticales para tarjetas de expansión.

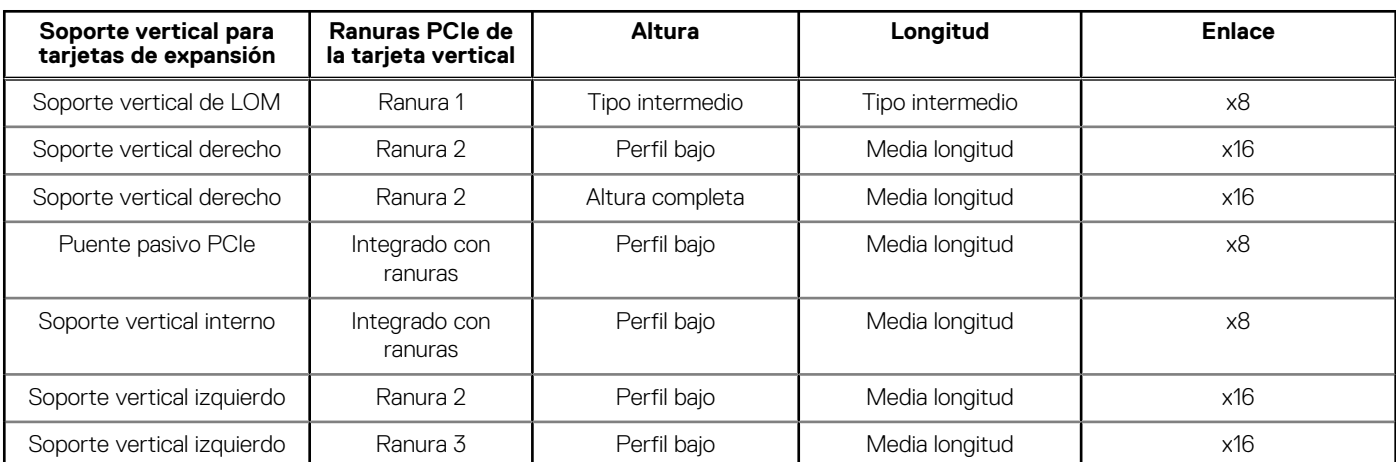

#### **Tabla 4. Configuraciones del soporte vertical para tarjetas de expansión**

## **Especificaciones de la memoria**

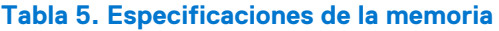

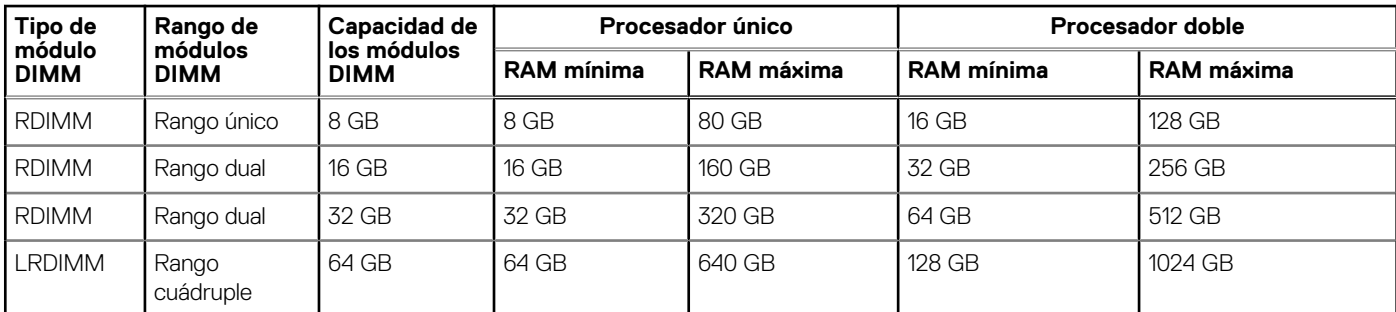

### **Especificaciones del controlador de almacenamiento**

El sistema Dell EMC PowerEdge R440 soporta lo siguiente:

- **Controladoras internas**: controladora RAID expandible PowerEdge (PERC) H330, H730p, H750, H740p, controladora no RAID PowerEdge, H330, HBA350i, RAID de software (SWRAID) S140
- **PERC externa (RAID)**: H840
- HBA externos (no RAID): HBA SAS de 12 Gbps, HBA355e
- **Boot Optimized Storage Subsystem (BOSS)**: 2 x SSD M.2 de HWRAID de 120 GB, 240 GB con 6 Gbps
- Conector x8 que utiliza canales PCIe de generación 2.0 x2, disponible solo en el factor de forma de altura media y perfil bajo.

**NOTA:** Los adaptadores PERC 11 H750, H350 y HBA350i de nueva generación no se pueden combinar con los adaptadores PERC H740P, H730P, H330, HBA330 de las generaciones anteriores en un sistema.

## <span id="page-6-0"></span>**Especificaciones de la unidad**

### **Drives**

El sistema Dell EMC PowerEdge R440 soporta lo siguiente:

- Configuración de 4 x 3,5 pulgadas: hasta 4 unidades SAS o SATA (SDD/HDD)/HDD Nearline SAS
- Configuración de 8 x 2,5 pulgadas: hasta 8 unidades SAS o SATA (SDD/HDD)
- Configuración de 10 x 2,5 pulgadas: hasta 10 unidades SAS o SATA (SDD/HDD)
- 10 x 2,5 pulgadas con configuración NVMe: hasta 4 SSD NVMe + unidades SAS o SATA (SDD/HDD) en las ranuras restantes

Las unidades vienen en portaunidades de intercambio activo que encajan en las ranuras para unidades.

**PRECAUCIÓN: Antes de intentar extraer o instalar una unidad mientras el sistema está en funcionamiento, consulte la documentación de la tarjeta controladora de almacenamiento para asegurarse de que el adaptador host esté configurado correctamente.**

**PRECAUCIÓN: No apague ni reinicie el sistema mientras se está formateando una unidad. Hacerlo puede provocar un error en la unidad.**

Cuando formatea una unidad, deje que pase el tiempo suficiente para que se pueda completar el formateo. Tenga en cuenta que las unidades de gran capacidad pueden tardar mucho tiempo en formatearse.

## **Especificaciones de puertos y conectores**

### **Puertos USB**

#### **Tabla 6. Especificaciones del puerto USB del sistema Dell EMC PowerEdge R440**

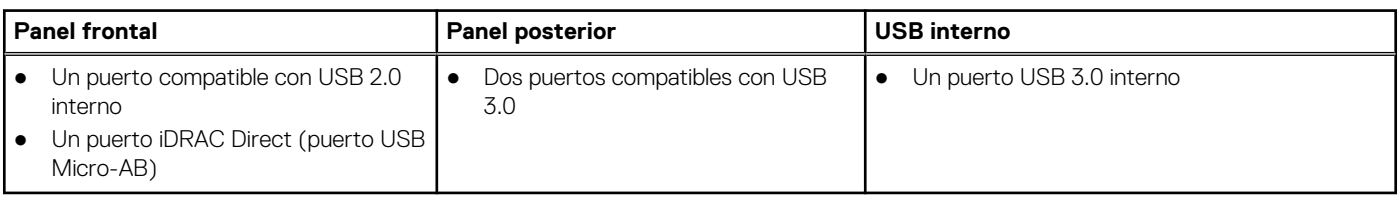

### **Puertos NIC**

El sistema PowerEdge R440 de Dell EMC es compatible con hasta dos puertos de Controladora de interfaz de red (NIC) en el panel posterior, que tienen dos configuraciones de 1 Gbps.

**NOTA:** Puede instalar hasta tres tarjetas NIC (dos tarjetas PCIe AIC y una tarjeta OCP).

### **Conector serie**

El conector serie conecta un dispositivo en serie al sistema. El sistema Dell EMC PowerEdge R440 es compatible con un conector serie en el panel posterior, que es un conector de 9 patas, Data Terminal Equipment (Equipo de terminal de datos - DTE), compatible con 16550.

### **Puertos VGA**

El puerto de Arreglo gráfico de vídeo (VGA) le permite conectar el sistema a una pantalla VGA. El sistema Dell EMC PowerEdge R440 es compatible con dos puertos VGA de 15 patas.

### <span id="page-7-0"></span>**Tarjeta vFlash o IDSDM**

Este módulo IDSDM del sistema Dell EMC PowerEdge R440 contiene el Módulo SD doble interno (IDSDM) y la tarjeta vFlash que se combinan en un único módulo de tarjeta. Las siguientes son opciones disponibles para el sistema PowerEdge R440:

- Solo VFlash
- Solo IDSDM
- vFlash + IDSDM

## **Especificaciones de vídeo**

El sistema PowerEdge R440 de Dell EMC es compatible con la tarjeta gráfica Matrox G200eW3 con 16 MB de capacidad.

#### **Tabla 7. Opciones de resolución de video compatibles**

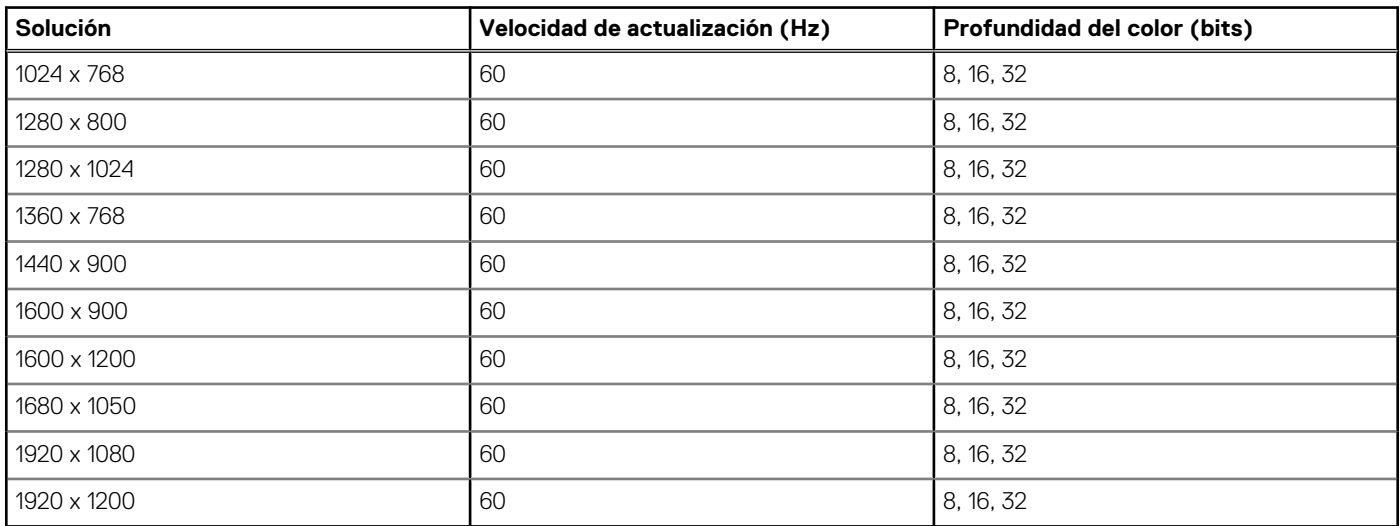

## **Especificaciones ambientales**

**(i)** NOTA: Para obtener información adicional acerca de las certificaciones medioambientales, consulte la Hoja de datos medioambiental del producto ubicada con los manuales y documentos en [Dell.com/poweredgemanuals](https://www.dell.com/poweredgemanuals)

#### **Tabla 8. Especificaciones de temperatura**

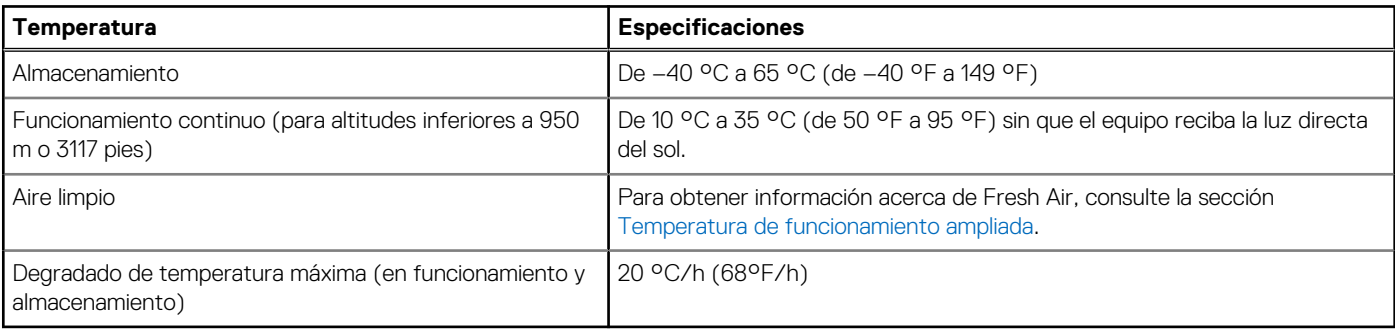

### **Tabla 9. Especificaciones de humedad relativa**

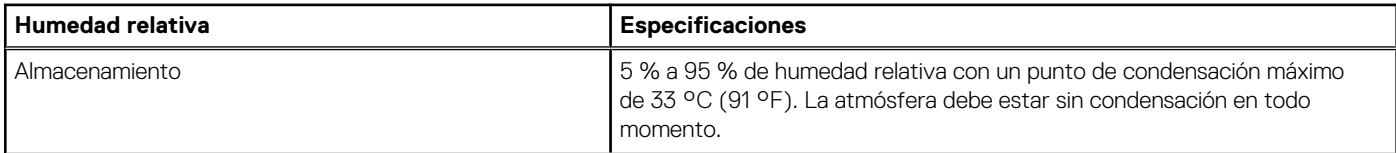

#### <span id="page-8-0"></span>**Tabla 9. Especificaciones de humedad relativa (continuación)**

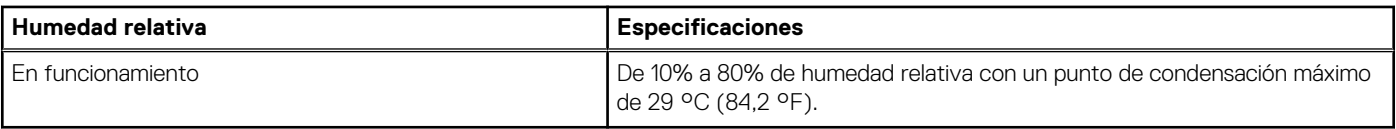

#### **Tabla 10. Especificaciones de vibración máxima**

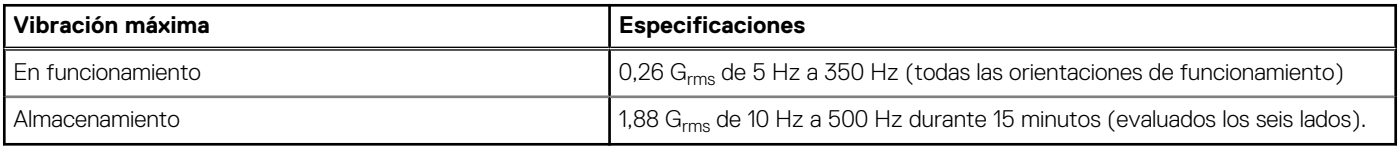

#### **Tabla 11. Especificaciones de impacto máximo**

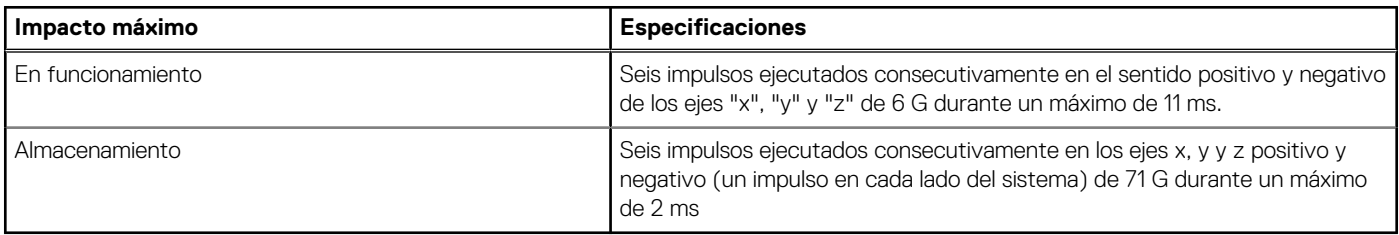

#### **Tabla 12. Especificación de altitud máxima**

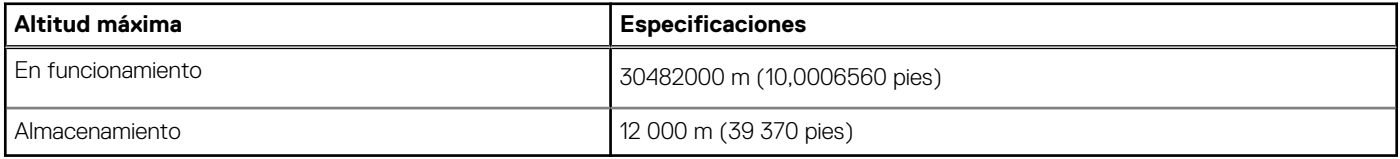

#### **Tabla 13. Especificaciones de reducción de temperatura de funcionamiento**

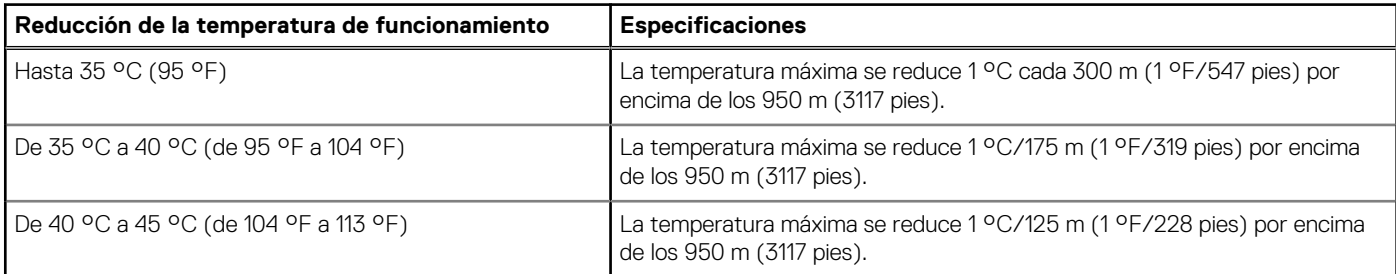

### **Temperatura de funcionamiento estándar**

#### **Tabla 14. Especificaciones de temperatura de funcionamiento estándar**

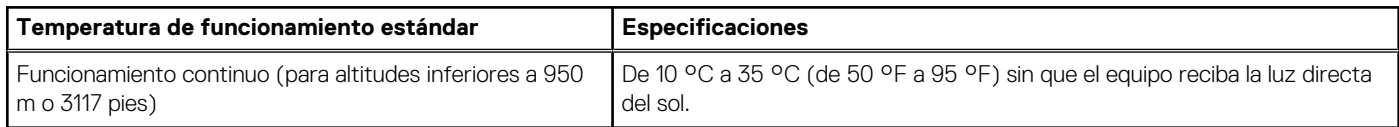

### **Temperatura de funcionamiento ampliada**

#### **Tabla 15. Especificaciones de la temperatura de funcionamiento ampliada**

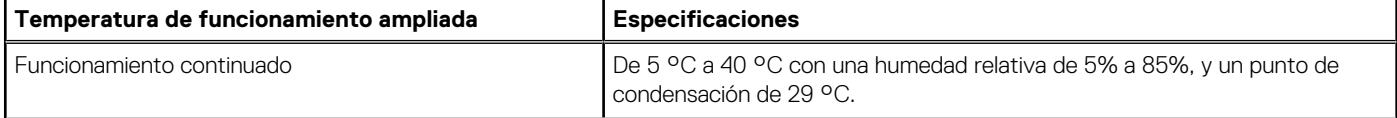

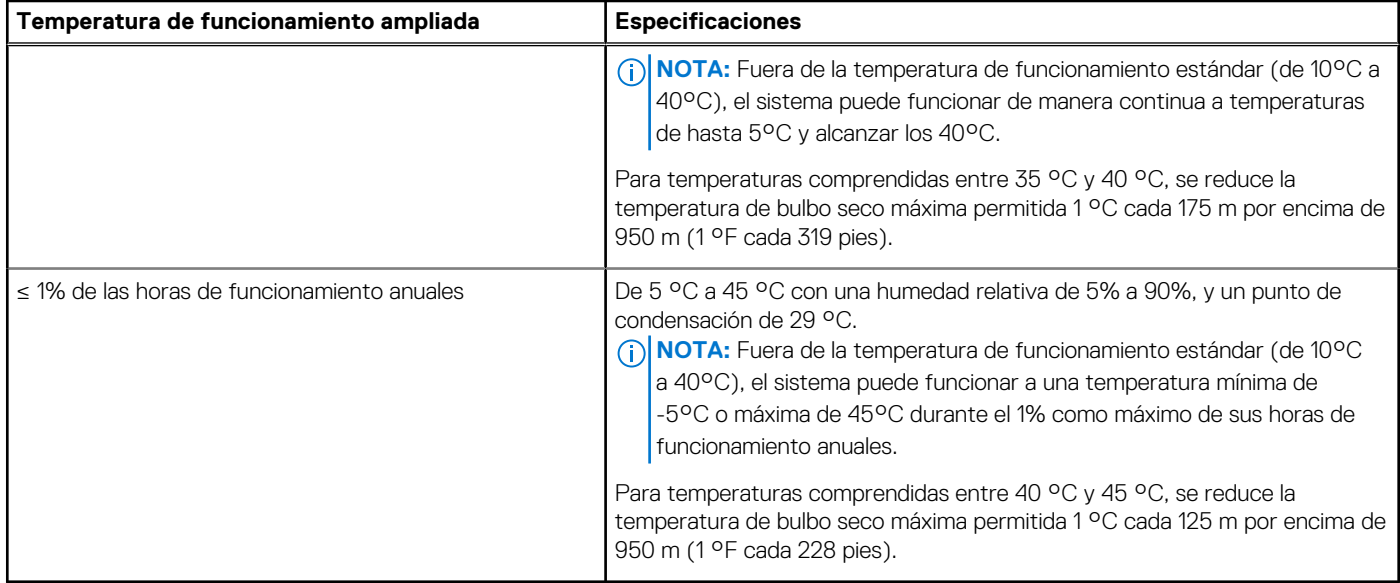

### **Tabla 15. Especificaciones de la temperatura de funcionamiento ampliada (continuación)**

**NOTA:** Al funcionar en el intervalo de temperatura ampliada, el sistema puede verse afectado.

**NOTA:** Al funcionar en el intervalo de temperatura ampliada, se pueden mostrar avisos sobre la temperatura ambiente en el panel LCD del bisel y en el Registro de eventos del sistema.

### **Restricciones de la temperatura de funcionamiento ampliada**

- No se debe iniciar en frío por debajo de los 5 °C.
- La temperatura máxima de funcionamiento especificada es para una altitud máxima de 3048 m (10 000 pies).
- No se admiten procesadores de 105 W/4C, 115 W/6C, 130 W/8C, 140 W/14C o más vatios (TDP>140 W).
- Es necesaria una configuración de fuente de alimentación redundante.
- No se admiten tarjetas periféricas que no hayan sido autorizadas por Dell ni tarjetas periféricas superiores a 25 W.
- Las unidades NVMe no son compatibles.
- Los módulos Apache Pass DIMM y NVDIMM no son compatibles.

### **Matriz de restricción térmica**

### **Tabla 16. Matriz de restricción térmica para el sistema Dell EMCPowerEdgeR440**

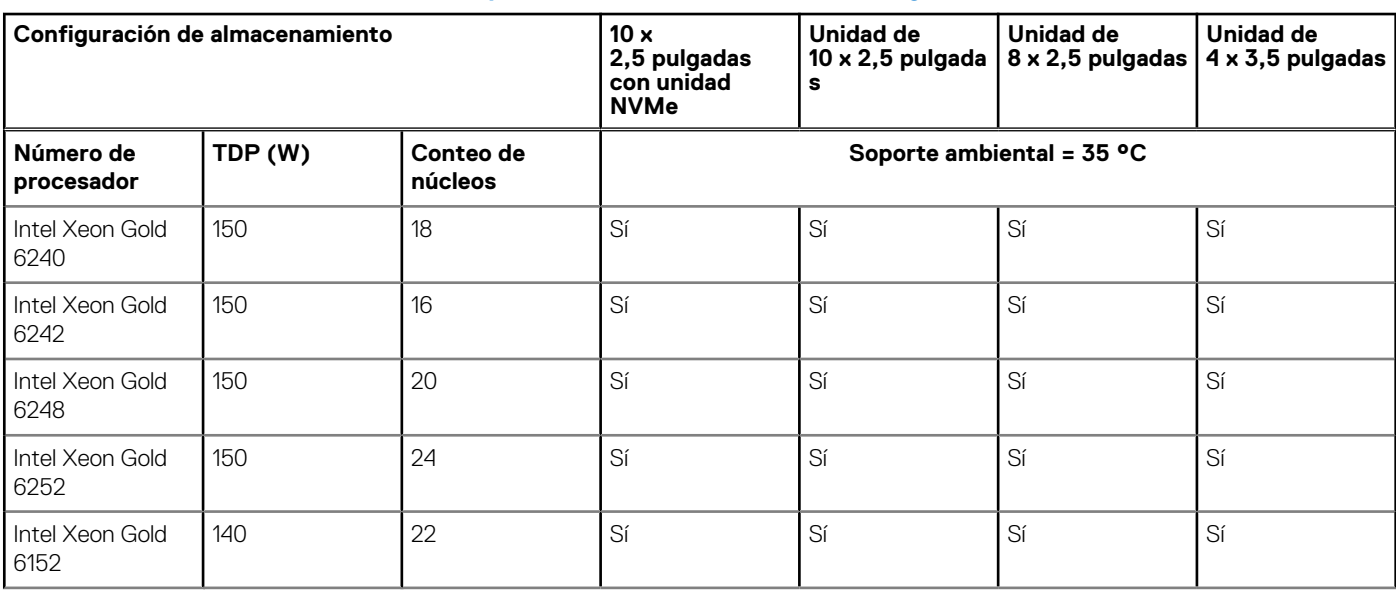

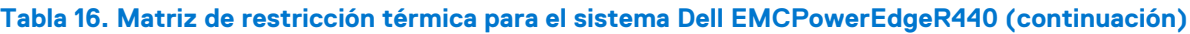

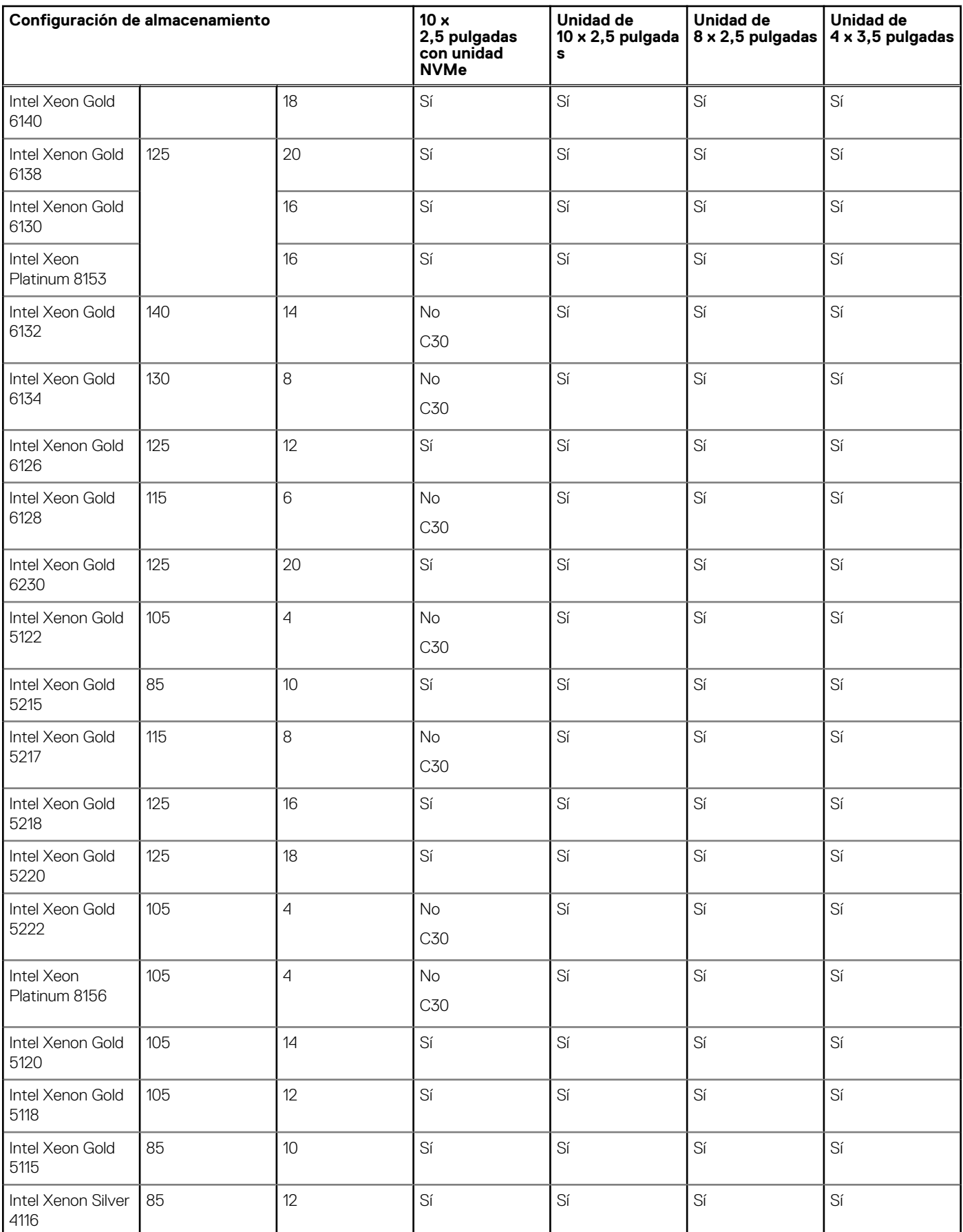

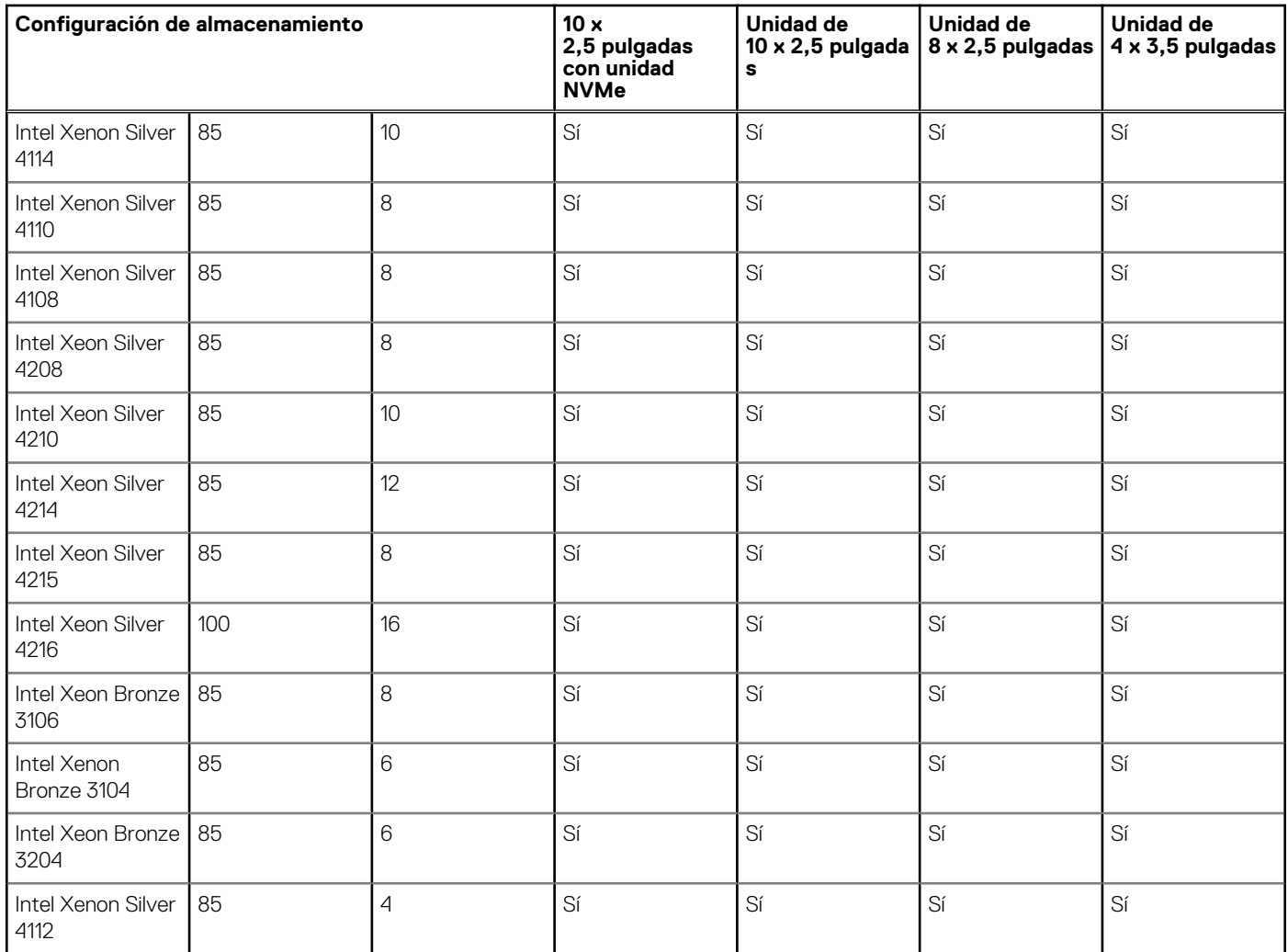

### <span id="page-11-0"></span>**Tabla 16. Matriz de restricción térmica para el sistema Dell EMCPowerEdgeR440 (continuación)**

### **Especificaciones de la contaminación gaseosa y de partículas**

La siguiente tabla define los límites para evitar daños en el equipo o fallas por contaminación gaseosa y de partículas. Si los niveles de contaminación gaseosa o de partículas están por encima de los límites especificados y causan daños o fallas en el equipo, es posible que deba corregir las condiciones medioambientales. La solución de las condiciones ambientales será responsabilidad del cliente.

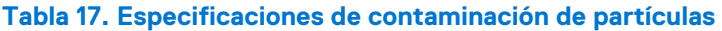

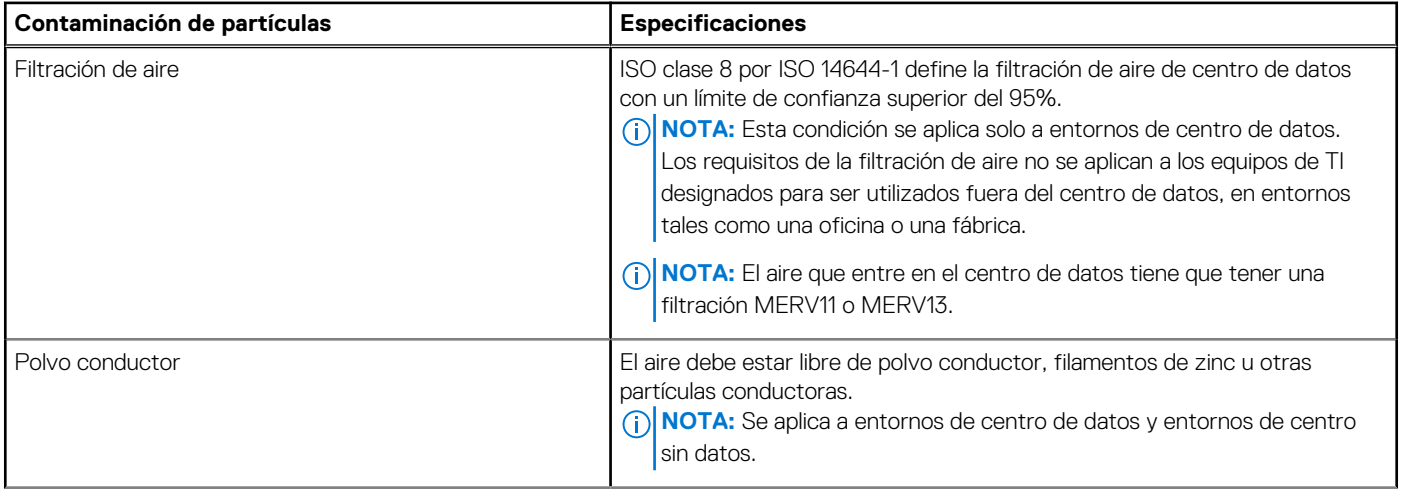

### **Tabla 17. Especificaciones de contaminación de partículas (continuación)**

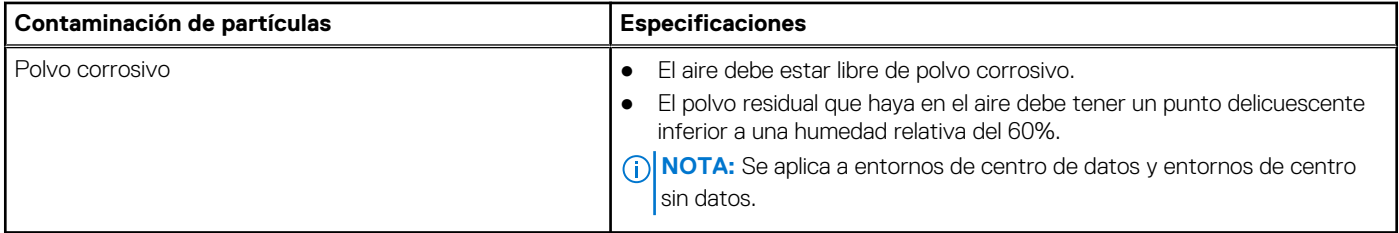

### **Tabla 18. Especificaciones de contaminación gaseosa**

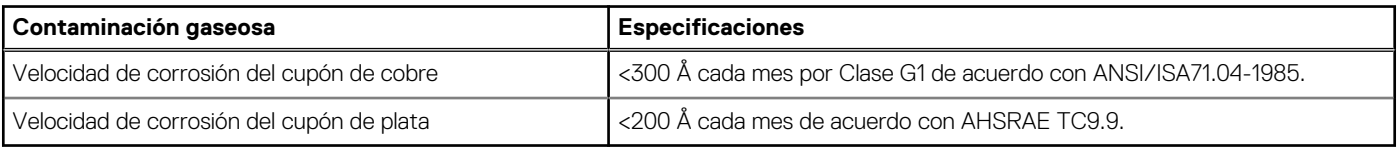

**NOTA:** Niveles máximos de contaminación corrosiva medidos al ≤50% de humedad relativa